#### 2019年11月7日

# EPSON Advanced Printer Driver Ver.5.xx for TM-T70II

## 動作確認 製品・OS一覧

凡例

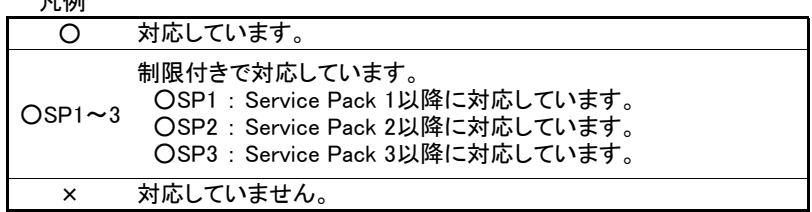

#### TM-T70II

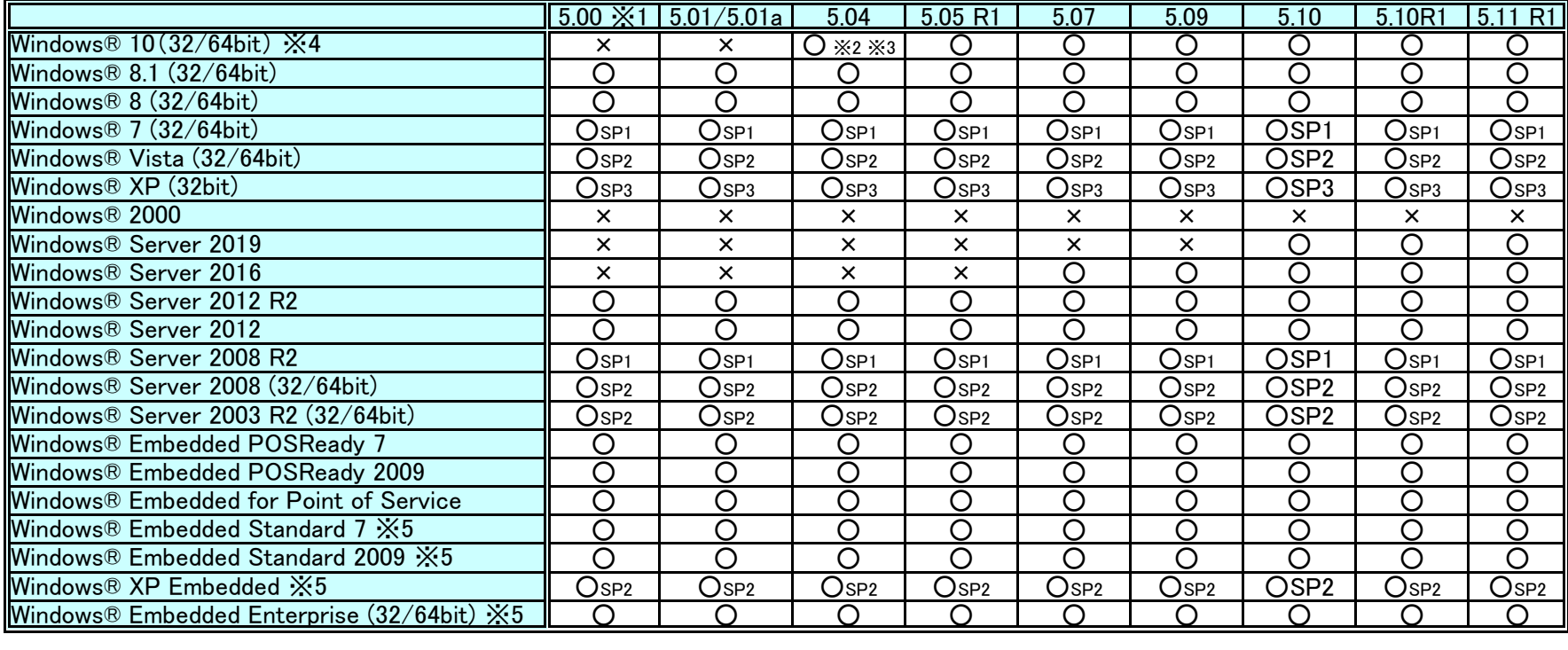

- ※1 Bluetooth®インターフェイスモデルには対応していません。
- ͤ2 USBプリンタークラス接続時、OSをアップグレードすると、不要なプリンターキューが作成されますが、動作には 影響ありません。
- ͤ3 Microsoft Edgeの仕様により、Microsoft Edgeからサンプルプログラムのフォルダーを開くことができません。 Internet Explorerからは開くことができます。
- ※4 Windows® 10 IoTについては、IoT Enterpriseのみ対応しています。IoT Core等、ほかのエディションには対応 していません。
- ※5 ドライバーの動作に必要な以下のコンポーネントを導入する必要があります。
	- ࠉࠉ・Local Printing
	- ࠉࠉ・OLE Dialog Interfaces
	- ࠉࠉ・Print Spooler
	- ࠉࠉ・Volume Shadow Copy Service
	- ࠉࠉ・Primitive: Dbghelp
	- ࠉࠉ・Task Scheduler
	- ࠉࠉ・Communications Port
	- ࠉࠉ・Primitive:Winhlp32
	- ࠉࠉ・Windows Installer Service
	- ࠉࠉ・User Interface Core
	- ࠉࠉ・User Account
	- ࠉࠉ・Seiko Professional ColorPoint 8BPP
	- ࠉࠉ・Core Unidrv Support
	- ࠉࠉ・Epson ActionLaser 1400

#### TM-T70II-DTシリーズ

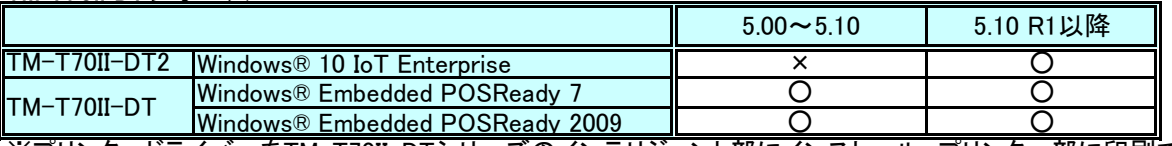

ͤプリンタードライバーをTM-T70II-DTシリーズのインテリジェント部にインストール、プリンター部に印刷できます。 プリンタードライバーをPC等にインストールして、TM-T70II-DTシリーズに印刷することはできません。

### サポート開発言語

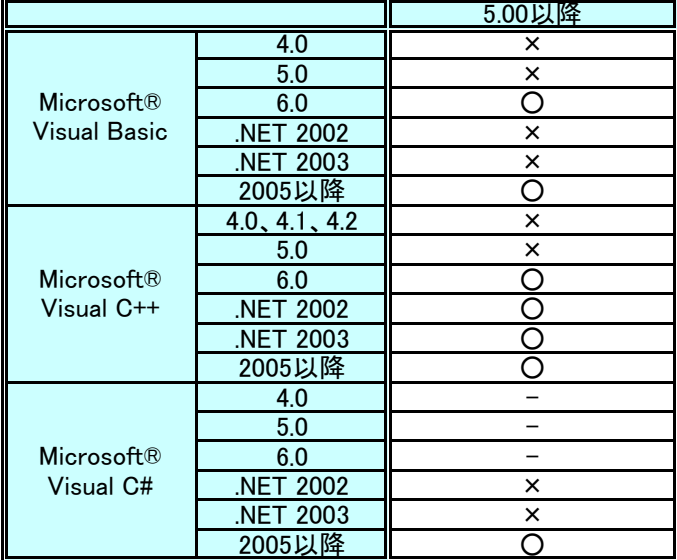